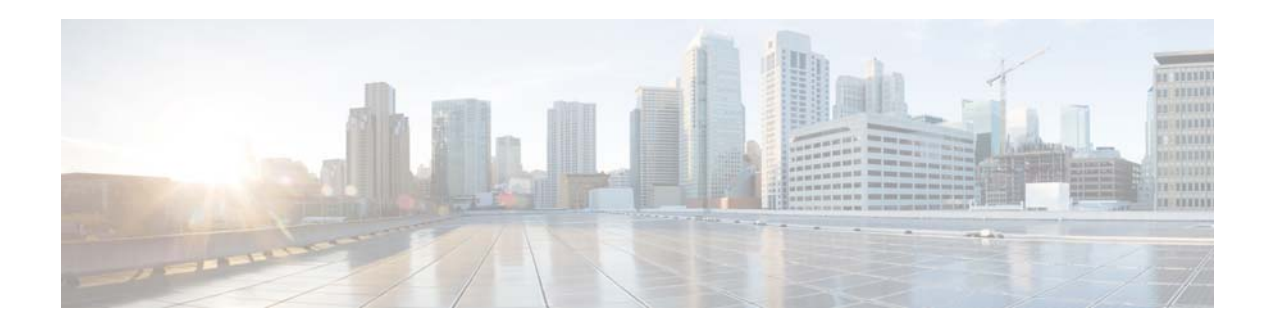

## **A Commands**

This chapter describes the Cisco NX-OS Routing Information Protocol (RIP) commands that begin with A.

**The Contract of the Contract of the Contract of the Contract of the Contract of the Contract of the Contract o** 

## **address-family (RIP)**

To configure an address family for the Routing Information Protocol (RIP), use the **address-family**  command in router configuration mode.

## **address-family ipv4 unicast**

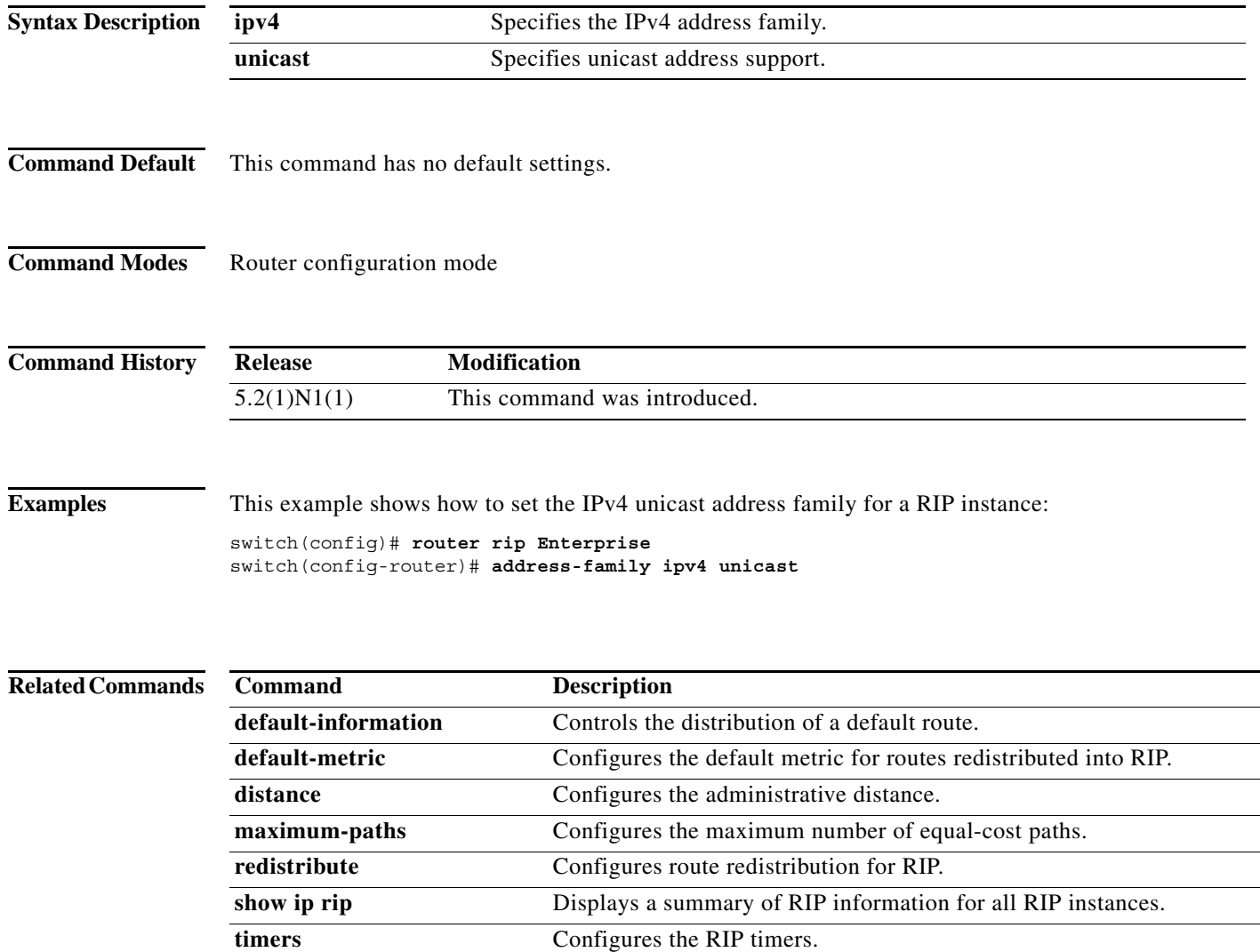